After Adobe Photoshop is cracked, you'll need to find a crack for Adobe Photoshop. In order to crack Adobe Photoshop, you need a software that will generate a valid serial number. This is used to activate the full version of the software. When the software is activated, you can begin using the software. Once you found the software that will crack Adobe Photoshop, the process is really simple. After getting the serial number and locating the.exe file, run the.exe file, then type the serial number and activate the crack.

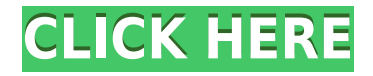

When it comes to security, keeping your private files safe is one of the most important things you can do, if you want to enjoy a nice, fulfilling life. For that reason alone, I'm glad that Lightroom 5 went back to the "no premium images on the Internet" philosophy. Sadly, that was at least one of the ways Photoshop CS6 managed to go overboard when it came to offering more and more industryoriented extensions to print designers. As their own users began to balk at the high prices, Adobe was forced into dropping the feature set, and the company is now scrambling to try to recreate the core design language in future future versions of the software. The only problem is that it's a) easier to make mistakes with a limited set of tools than it is when you have a cheat sheet, and b) Photoshop 5.5 and 6 are almost two years apart, and the error in their logic was not discovered until the former one was already out the door. It's hard not to admire the way that Glenn Bowman, Barry McLee, Rick Smith, and Loren Brichter have managed to build a mature, robust and full-fledged RAW developer. The recent Lightroom 5 release seems to be their best yet, and I eagerly await when they describe how they intend to leverage that way in future releases. Good designs, in design and in life, are timeless. The same holds true for which ones are best and worst, or that is to say, which ones come up the most from time to time. Early in the day photography, there were established chicken egg logo standards like the **Hayek Logo**. In the 1980's or maybe 1990's, designers created their own standards, like the one where **Flatie** was round with a bulge on the top. In the 2000's, it's the **Tumbler** look. I guess that there will be a new one in the next decade, and maybe a few of our daily ones.

## **Download free Photoshop 2021 (version 22)Torrent 2022**

You can make use of blending and adjustment tools to create your intricate works of digital art outside of Photoshop. With Adobe Photoshop, you can define the color blending layer and adjust it with sharpening and adjustment tools. With Photoshop, you can also modify the color and contrast to create different effects. After the effects are applied, you can add additional highlights and shadows to the scene. In addition, you can also create textures and apply special effects such as distortion and emboss, and add a variety of borders and frames to your images. You may have heard about the new features for your public Facebook posts to appear with blur effects. On this page you can see how to turn on or off blur and Photoshop effects for your Facebook posts. Choose from five different blur effects for your Facebook posts from the bottom of your screen. With the brand new features for your Facebook posts, you can now apply a variety of Instagram-inspired background patterns to your Instagram posts. On this page, you'll also find tips on how to best customize your Instagram background cooridors. Clone stamp has always been a powerful tool in Photoshop. The Clone Stamp tool allows you to remove certain sections of a photo and replace them with another photo. It does not work as an eraser, but rather as a tool that copies. Thanks to the new Clone Stamp tool, it is now possible to remove sections of an image with precision, including text and shapes on the edges. The feature also allows you to resize an image while removing sections. Here's what you need to know and do is this new feature. e3d0a04c9c

## **Download Photoshop 2021 (version 22)With Full Keygen Windows 10-11 {{ lifetime releaSe }} 2022**

For new users of PhotoShop, Photoshop provides a friendly, familiar user interface and intuitive workflow for the most common tasks. For example, new image adjustments—filters, curves, nodes, adjustment layers, and blending—are easily accessed throughout the UI, and the optional Photoshop Elements workflow mode enhances the user experience and usability for Photoshop and Photoshop Elements users. "Adobe is constantly innovating to make Photoshop and other creative, graphics and imaging products smarter, more powerful and easier to use for designers and the community of artists and photographers everywhere," said Rikku Suits, vice president of line products at Adobe. "This year, we introduce new breakthrough features powered by Adobe Sensei, including one-click deletion and replacement, making moves in images as fast as a click. The new Organize panel makes it quick and easy to access your images, photos and videos, while Share for Review will connect users throughout the project to collaborate, comment, annotate and return to smooth workflows on any device. Adobe Photoshop is also reimagined with a new process that adapts over time, to keep it relevant for users. Adobe Sensei powers new Workflows and Smart Filters that use machine learning to enhance image assets." "Last year, Adobe added the first image editing application to run on the Apple Silicon platform. We're excited that we're now bringing Photoshop for macOS to the Mac App Store so it can be installed on any Mac with Magic Mouse, Trackpad or Apple Pencil support. Photographers, designers, hobbyists and engineers will learn the key shortcuts and workflow enhancements to get the most from their work on-the-go and at their desk."

nexa font free download for photoshop nepali font for photoshop free download numbers font photoshop download nunito font photoshop download download arial narrow font for photoshop cara memasukan font yang di download ke photoshop cara menggunakan font photoshop yang sudah di download photoshop font effects free download edwardian script font photoshop download e13b font download for photoshop

Photoshop lectures can be a great help to you to get started with Photoshop, and let you understand the basic principles and concepts that are necessary to manage a photo editing project. You can learn Photoshop easily with this video tutorial, and you can get a detailed knowledge of how to use Photoshop. The web browser will not be supported in future versions of Photoshop. Customers will be able to access Photoshop content from other applications on their computer without the need for the web browser. This is just a point to point out that Photoshop is a collection of tools meant to be used together, which is why we've long included more than just the application. These tools are just the ones we most often talk about. These product groups are: Adobe Photoshop CC has the most and latest of the best features in the graphic design software, especially the lighting and text effects. It is a robust and powerful image editing tool that can be used by individuals and businesses to make their projects look professional. Photoshop cc is the latest version, equipped with dynamic features and speed. It is perfect for anyone, whether business professionals, photographers, web designers, graphic designers, students, or anyone who just wants to create amazing images for the web and print. Adobe Photoshop is a new feature rich application that has revolutionized the way we work and helps create amazing images for the web and print. It can create and manipulate images and graphics, repair and retouch those images, add special effects, and much more.

With Adobe Photoshop Camera Raw, it only takes seconds to convert your images from settings in a macro lens to the same settings in a micro lens and back again. And, with Lightroom, we now make it even easier to transfer photos and videos between compatible apps with Lightroom Mobile. This means that you can edit on your computer, then transfer your images to your iPhone or iPad using Lightroom, and follow the on-device editing on your mobile device. Drop your photos into Photoshop and the program will do some of the heavy lifting for you, detecting all the major and minor features present in your images. But if you need something specific, like repairing a faded print, or adding a border, the program is there to help. These features are aimed at making the photo easier to use, enhancing and autocorrecting aspects of it, and also for addressing dust and other microscopic imperfections. Simple is great in Photoshop Elements, and this release features several streamlined features such as Save to Your Device and Save to Your Web Site buttons, which allows you to share and view your edited images and videos on a desktop or mobile device. For the serious image and video editor, Adobe Photoshop Elements lets you do more with your photos. Watermark your images with crisp logos, create UI designs, add to images puppets and cartoon characters, and much more. The 12.0 version pack also includes the powerful new Expert Mode, enabling users to more quickly and easily achieve their desired effect. Now you can add a new color to your image, change a particular aspect of your photo, or turn on or off design elements in your image with just a few clicks.

<https://zeno.fm/radio/mplab-xc8-c-compiler-crack> <https://zeno.fm/radio/download-o-lance-do-crime-dublado> <https://zeno.fm/radio/bluestacks-for-windows-7-32-bit-1gb-ram-downloadl> <https://zeno.fm/radio/download-geometers-sketchpad-full-crack> <https://zeno.fm/radio/need-for-speed-hot-pursuit-2-free-download-full-version-for-pc-softonic> <https://zeno.fm/radio/autodata-2009-v3-24-keygen-rarl-ro5i> <https://zeno.fm/radio/chandramukhi-tamil-movie-free-download> <https://zeno.fm/radio/shape-collage-pro-full-version-serial-acxy> <https://zeno.fm/radio/championship-manager-03-04-free-download-full-version> <https://zeno.fm/radio/vray-next-v4-12-00-for-unreal-4-202122-crack-465-mb>

The latest Photoshop CC provides the same features that the desktop version does, including Object Selection, Content-Aware Fill, Multiple Layers, Smart Objects, and Content-Aware Move. Although you can use Photoshop to make original content like these, Photoshop is really a content creation tool, and it can't replace an artist. Photoshop Elements has got a little less meaty than its seriesmate. It does have some new features, however, but nothing earth-shattering. The most intriguing feature is something that's been around for a while now, but which has been dropped from some of the other versions: Live Mask. It's a neat idea, allowing you to draw on a live layer to create masks or blurts that can be added to an image. It's a great way to design a custom filter, but, like all of these kinds of features, it's a bit of a faff. The initial version of the Mac OS was launched in 1984, and while the Mac has always lagged behind Windows on creativity tools, 2019 brought a major step forward with the release of Photoshop CC on macOS. The application was the first major release of the company's Creative Cloud, which offers both Mac and Windows versions of Adobe's top products. These days, you can do most anything in the digital realm through your phone, tablet, or laptop. That's why the Post-Processing toolset in Adobe Photoshop is so important. It is a versatile set of tools that allows you to add a myriad of visual effects to any image or video, from stylized photo editing to texturing and realistic rendering.

As digital technology continues to take the world by storm, the way users use it has become one of the most remarkable applications of this century. While machines are capable of almost anything, the best result is not always created by the machine; the human spirit that is constantly seeking novelty and expression is the main cause of site design influence. Therefore, the design and craft of a website is related to the imaginative use of design tools and artistic software, which offers more freedom and options to reflect your creativity in your work. This course evaluates many of the best, and most impactful, design practices, including typeface and design, grid-based systems, and responsive web design, which focus on responsive design's most important component: designing fluid sites. It covers a variety of design topics, including typography, styles, color, imagery, photography, animation, and web design. Document-based workflows are essential for the design and production of digital art, photography, storytelling and animation. Adobe InDesign is a powerful multi-platform document-based publishing tool that allows users to compose documents quickly and easily. Starting with a blank canvas, and guided by layers and use of smart guides, a user has the freedom to create any type of design possible. Adobe InDesign lets a user take a design from concept to completion in a series of publication steps, including artboard creation, content placement and grid references, object linking, format assessment, and more.